# IMPLEMENTASI TOPSIS PADA SISTEM PENDUKUNG KEPUTUSAN PENERIMAAN BANTUAN DANA PENDIDIKAN SANTRI

# **Moh Mufarijul Hammi1) , Latipah2) , Achmad Muchayan3)**

1, 2) Sistem Informasi, Fakultas Teknik dan Ilmu Komputer, Universitas Narotama Surabaya 3) Teknik Informatika, Fakultas Teknik dan Ilmu Komputer, Universitas Narotama Surabaya <sup>1, 2, 3)</sup> Jl. Arif Rahman Hakim No 51 Kec. Sukolilo, Kota Surabaya, Prov. Jawa Timur, 60117 e-mail: <u><sup>1</sup>[hammimi20@gmail.com,](mailto:1hammimi20@gmail.com) <sup>2</sup>[latifah.rifani@narotama.ac.id,](mailto:2latifah.rifani@narotama.ac.id) <sup>3</sup>[Achmad.muchayan@narotama.ac.id](mailto:3Achmad.muchayan@narotama.ac.id)</u>

*Abstrak* **:** Dalam penentuan penerima dana bantuan pendidikan santri merupakan upaya yang dilakukan oleh Pesantren Al-Jihad Surabaya untuk meningkatkan kesejahteraan pendidikan santri kurang mampu. Fokus utama untuk menentukan calon penerima dana bantuan Pendidikan adalah ketepatan sasaran kepada penerimanya. Banyak santri dengan status ekonomi menengah kebawah menjadi alasan utama terhambatnya pelunasan kewajiban syahriah. Namun, pada kenyataanya persiapan untuk pemilihan calon penerima dana bantuan santri masih dilakukan dengan kriteria dan kesiapan apa adanya status tersebut. Hal tersebut terjadi permasalahan kurang tepat sasaran sehingga diperlukan untuk merancang Sistem Pendukung Keputusan (SPK) untuk menjalankan program ini dengan sebaik-baiknya. Penelitian ini mengunakan jenis model penelitian yaitu Multi Criteria Decision Making (MCDM) yang mengutamakan penilaian berdasarkan kriteria yang diinginkan. Adapun kriteria penilaianya meliputi: pendapatan wali santri dalam satu bulan, beban biaya keluarga dalam satu bulan, jumlah saudara, dan lama waktu menyantri. Untuk penentuan pembobotan kriteria dengan menggunakan metode *Technique for Others Reference by Similarity to Ideal Solution* (TOPSIS). Sehingga, hasil penelitian yang sudah dilakukan dengan metode TOPSIS dalam menentukan calon penerima dana bantuan pendidikan santri berdasarkan kriteria yang ditentukan dengan hasil nilai preferensi A1 dengan nilai 1 rangking 1, A2 dengan nilai 0,7913 rangking 2, A3 dengan nilai 0,6125 rangking 3.

#### *Kata Kunci :* **Syahriah, SPK, Santri, TOPSIS, MCDM**

*Abstract : Determining the recipients of the student education assistance fund, it is an effort made by the Al-Jihad Islamic Boarding School in Surabaya to improve the educational welfare of underprivileged students. The main focus for the determining potential recipients of education assistance funds is the accuracy of targeting the recipients. Many students with middle to lower economic status are the main reason for delaying the payment of sharia obligations. However, in reality preparations for the selection of prospective recipients of student aid funds are still being carried out with the criteria and readiness for what the status is. The problem is not right on target for the recipient. So, it is necessary to design a Decision Support System (DSS) to run this program as well as possible. This research uses a type of research model, namely Multi Criteria Decision Making (MCDM) which prioritizes assessment based on the desired criteria. The assessment criteria include: the income of the guardian of the santri in one month, the burden of family costs in one month, the number of relatives, and the length of time in line. To determine the weighting of the criteria using the Technique for Others Reference by Similarity to Ideal Solution (TOPSIS) method. Thus, the results of research that have been carried out using the TOPSIS method in determining prospective recipients of student educational assistance funds based on the criteria determined by the results of the preference value A1 with a value of 1 ranking 1, A2 with a value of 0.7913 ranking 2, A3 with a value of 0.6125 ranking 3.*

*Keywords : Shariah, SPK, Santri, TOPSIS, MCDM*

## I. **PENDAHULUAN**

ONDOK pesantren merupakan lembaga pendidikan yang mempelajari Ilmu Agama Islam dengan tujuan mencetak generasi islami yang berwawasan luas juga berbudi pekerti yang baik dan benar. Pondok pesantren merupakan rujukan paling tepat untuk mereka yang memliki keinginan MONDOK pesantren merupakan lembaga pendidikan yang mempelajari Ilmu Agama Islam dengan tujuan mencetak generasi islami yang berwawasan luas juga berbudi pekerti yang baik dan benar.<br>Pondok pesantren merupakan rujukan palin tinggal dan belajar ilmu Agama Islam yang di asuh dan di awasi oleh seorang atau lebih ahli ilmu Agama Islam (kyai).

Dana bantuan pendidikan santri merupakan bantuan berupa dana tunai yang diberikan kepada anak didik pesantren (santri) kurang mampu. Dana tersebut dipergunakan untuk membayar kewajiban syahriah dan kebutuhan santri meliputi sandang dan pangan. Bantuan dana pendidikan santri akan berlangsung selama 1 tahun yang akan diberikan secara berangsur setiap bulannya. Program dana bantuan pendidikan santri ini adalah program yang dibuat oleh pondok pesantren Al-Jihad Surabaya. Program ini dibuat berdasarkan persoalan yang tengah terjadi di lingkungan pesantren. Permasalahan tersebut ada pada macetnya pelunasan kewajiban syahriah yang dibebankan pada santri. Permasalahan tersebut merupakan dampak nyata dari pandemi *COVID-19* yang melanda tanah air. Hal tersebut menjadikan para wali santri merasakan dampaknya terutama pada sektor perekonomian. Atas permasalahan tersebut pihak pesantren berinisiatif untuk mengadakan program bantuan dana pendidikan santri ini.

Dalam pengadaan program ini masih terdapat banyak kekurangan diantaranya adalah pemilihan calon penerima dana bantuan pendidikan santri dilakukan secara manual. Sehingga, dalam perhitungan dan perangkingan alternatif dinilai terlalu memakan banyak waktu dan membutuhkan tingkat konsentrasi yang tinggi agar terhindar dari kesalahan.

Pada penelitian terdahulu "Sistem Penunjang Keputusan Penentuan bantuan Dana Pembangunan Rumah Tidak Layak Huni (RTLH) Dengan Metode *Multi Factor Evoluation Process* (MFEP)" yang menjelaskan *metode* MFEP terlebih dahulu melakukan penentuan sejumlah nilai antara 1-10 sebagai parameter nilai baik buruknya dan layak atau tidaknya sebagai parameter keputusan. Kemudian menentukan faktor beserta bobotnya bernilai antara ( $\Sigma$  pembobotan = 1) faktor ini ditentukan oleh 3 jenis dengan masing-masing berisi presentase pembobotan dan evaluasi bobotnya yaitu atap 35% dengan nilai 0,35 ,dinding 35% dengan nilai 0,35, & lantai 30% dengan nilai 0,30 sehinga nilai tersebut memenuhi jumlah 100% dan  $\sum$  pembobotan = 1 [1].

Pada penelitian lain yaitu "Sistem Pendukung Keputusan Penerimaan Bantuan Dana Koperasi Desa Menggunakan Algoritma *Interactive Dichotomiser 3(ID3)* Studi kasus : Desa Galang Suka Kecamatan Galang" yang menjelaskan penerepan metodoe *ID3* bekerja dengan melakukan pencarian menyeluruh terhadap seluruh kemungkinan pohon keputusan yang terbangun secara urut dari atas kebawah. Sedangkan metode ID3 dalam kerangkanya dinilai lebih banyak penggunaan istilah-istilah seperti Entropy, values, dan turunanya, dibandingkan dengan metode TOPSIS [2].

Berdasarkan persoalan tersebut maka akan dilakukan perancangan dan pembangunan sistem pendukung keputusan yang dapat mempermudah pemilihan calon penerima dana bantuan pendidikan santri. Penelitian ini dilakukan dengan menerapkan metode *Technique For Others Reference by Similarity to Ideal Solution* (*TOPSIS*). Peneliti mengunakan metode TOPSIS karena perhitungan TOPSIS pembobotannya dapat ditentukan dengan nilai 1 sampai 5. Angka tersebut dinilai lebih ringkas karena pembobotan nilai dinyatakan dengan nilai ( $\Sigma$  pembobotan = 1) yang kemudian disamakan sebagai nilai 100% dan dari nilai 100% tersebut akan dibagi kesetiap nilai krieria yang akan ditentukan.

#### **II. TINJAUAN PUSTAKA**

## *A. Sistem Pendukung Keputusan*

Sistem Pendukung Keputusan (SPK) atau *Decision Support System (DSS),* merupakan ilmu pengetahuan berbasis komputer dengan algortima berformula analitik yang digunakan dalam pengambilan sebuah keputusan dari sejumlah alternatif yang ada untuk menemukan solusi terbaik [3]. Pengembangan sistem pendukung keputusan menggabungkan intelektual dan kemapuan komputer yang bertujuan untuk mempermudah dalam menganalisis sebuah data dan memberikan keputusan yang cepat dan tepat berdasarkan ketersediaan informasi yang dimiliki [4].

Konsep SPK pertama kali dibawakan oleh Michael S.Scott pada tahun 1970 dengan istilah *Management Decision System* [5]. Dalam konsepnya, tahapan SPK memiliki beberapa tahapan diantaranya yaitu tahap pemahaman, dimanan pada tahap ini dilakukan pengidentifikasian terhadap masalah yang kemudian menghasilkan data yang dapat diuji. kedua tahap perancangan, dimana pada tahap ini dilakukan pengembangan, analisa, dan pencarian beberapa alternatif. ke tiga tahap pemilihan, dalam tahap ini dilakukan pemilihan alternatif terbaik dengan perhitungan kriteria yang ada.

# *B. Model Perancangan Sistem Waterfall*

*Model Perancangan Sistem Waterfall* adalah merupakan salah satu metode yang sering digunakan dalam pengembangan dan pemeliharaan sebuah sistem atau biasa disebut dengan istilah *Sistem Development Live Cycle* (*SDLC*) [6]. *Waterfall* memiliki sistem kerangka lurus terurut yang harus diselesaikan tahap demi tahap agar dapat menuju pada tahap selanjutnya. *Waterfall* tersusun dari proses analisis kebutuhan, desain, kode program, pengujian, dan pemeliharaan.

Metode *waterfall* memiliki beberapa tahapan sebagai berikut:

1. Analisis kebutuhan

Pada tahapan ini dilakukan pengumpulan data terkait sistem yang akan dibangun. Menganalisis alur bisnis konvensional perusahaan atau organisasi terkait yang akan dibangunkan menjadi sebuah sistem.

2. Desain

Setelah data diperoleh tahap selanjutnya akan dibuatkan rancangan desain sistem yang akan dibangun. Dalam hal ini desain yang dibuat terbagi menjadi 2 bagian. Desain UI (*User Interface*) dan UX (*User Experience*).

3. Kode Program

Tahap ke-3 dilakukan penulisan kode program sistem. Kode program yang akan dibuat mengikuti data analisis sistem secara proses bisnis yang telah didapat dan mengikuti desian UI dan UX secara visualnya.

4. Pengujian

Setelah sistem telah selesai dibuat, selanjutnya akan dilakukan proses uji coba. Proses ini dilakukan untuk mengecek keberhasilan dan menemukan kesalahan terhadap sistem yang terbangun. Pada tahapan ini terdapat 2 cara pengujian.

5. Pemeliharaan

Tahap terakhir adalah melakukan perawatan sistem secara berkala untuk mencegah adanya bug atau *error* yang bisa terjadi sewaktu-waktu. Apabila terjadi maka akan dilakukan pemeliharaan agar sistem dapat berjalan kembali.

# *C. Unified Modeling Language (UML)*

*Unified Modeling Language* (*UML*) merupakan salah satu bahasa permodelan yang banyak digunakan dalam perancangan sebuah sistem. Dalam kata lain, UML adalah teknik penggambaran visual proses sebuah sistem yang akan dibangun (*blueprint*) [7]. Penggambaran visual sebuah sistem dengan metode UML dapat dilakukan dengan menggunakan berbagai macam jenis diagram yang terdiri dari *usecase diagram, activity diagram, squence diagram, dan class diagram*. Berikut merupakan jenis-jenis diagram dalam metode UML [8]:

## *1) Usecase diagram*

*Usecase diagram* digunakan untuk menggambarkan aktor-aktor atau user yang terlibat dalam sistem. *Usecase diagram* juga menggambarkan hak akses apa saja yang dapat dilakukan setiap *user* yang terlibat dalam sebuah sistem. Penggambaran aktor dalam diagram *usecase* digambarkan dalam ikon manusia kemudian dihubungkan garis ke simbol lingkaran yang berisikan proses bisnis sebuah sitem. Pengguna sistem ini memiliki 3 user dimana setiap usernya memiliki hak akses masing-masing. User yang pertama adalah pengurus, pengurus dapat menambahkan, menghapus, dan mengedit kriteria beserta bobot nilainya. Pengurus juga dapat melihat jumlah daftar calon penerima dana bantuan pendidikan santri dan melihat laporan hasil uji data. User yang kedua adalah admin yang dapat melakukan penambahan, edit, dan hapus data kriteria penilaian beserta bobot nilainya Admin dapat melakukan uji data dan mencetak laporan uji. User ketiga adalah user yang sebagai pendaftar atau calon penerima dana bantuan pendidikan santri. Akses yang hanya digunakan adalah pengisisan *form* berisikan data diri dan kriteria penilaian berupa C1 yaitu pendapat orang tua perbulan, C2 merupakan pengeluaran orang tua perbulan, C3 sebagai Jumlah Saudara, dan C4 untuk Lama tahun menyantri. User juga dapat melihat jumlah pendaftar dan hasil uji.

## *2) Activity Diagram*

*Activity Diagram* adalah merupakan diagram yang menggambarkan keseluruhan alur bisnis pada sebuah sistem yang sedang dirancang mulai dari awal proses bisnis, keputusan-keputusan yang akan terjadi, dan bagaimana alur tersebut akan berakhir. Penggambaran interaksi dalam *activity diagram* disusun secara *pararel* dengan garis penghubung dan simbol-simbol.

### *3) Sequence Diagram*

*Sequence diagram* adalah diagram yang menggambarkan interaksi aktor terkait alur bisnis yang dijalankan pada objek sebuah sistem. Diagram ini dibuat untuk memodelkan alur komunikasi permintaan dan respon terhadap objek sistem.

# *4) Class Diagram*

*Class diagram* merupakan penggambaran alur interaksi sistem terhadap sebuah data base. Menghubungkan dan menjelaskan alur interaksi sebuah sistem dengan memuat atribut-atribut database didalamnya.

# *D. Santri*

Santri adalah pelajar yang mendalami dan menekuni ilmu Agama Islam. Bermukim di pondok pesantren dibawah bimbingan seorang kyai, ustadz, atau ahli Agama Islam. Tidak hanya mempelajari ilmu agama santri juga mempelejari ilmu adab budi pekerti. Hal yang menjadi fokus seorang santri untuk mencari ilmu sebanyak-banyaknya sehingga nanti dapat diajarkan kembali kepada generasi selanjutnya. Hal tersebut bertujuan sebagai bentuk dakwah melestarikan kemurnian ajaran Agama Islam agar tidak di campur aduk dan di ubah-ubah oleh pihak yang tidak bertanggung jawab.

# *E. Technique For Others Reference By Similarity to Ideal Solution (TOPSIS)*

TOPSIS merupakan motode penyelesaian keputusan yang diperkenalkan oleh Yon dan Hwang pada tahun 1981 dengan konsep penyelesaian jarak terjauh terhadap solusi ideal negatif (A-) dan jarak terdekat terhadap solusi ideal positif (A+) [9]. Solusi ideal negatif didefinisikan sebagai hasil nilai terkecil yang tercapai oleh setiap alternatif dan solusi ideal positif didefinisikan sebagai hasil nilai terbesar yang dicapai oleh setiap alternatif dari kriteria-kriteria yang telah terbobot [10][11][12].

TOPSIS adalah merupakan metode yang populer digunakan karena dinilai efektif dan efisien dalam penerapanya. TOPSIS digunakan untuk memecahan persoalan MCDM yang akan ditentukan sesuai persoalan yang akan di uji.

Berikut langkah-langkah prosedur metode *TOPSIS* sebagai berikut [13][14]:

1) Menentukan kriteria-kriteria (C) yang akan dijadikan acuan dalam pengambilan keputusan dan diberikan nilai bobot untuk setiap kriteria (W) dan nilai bobot kepentingan pada setiap alternatif. Untuk datanya, dapat dilihat pada Tabel 1 dan Tabel 2.

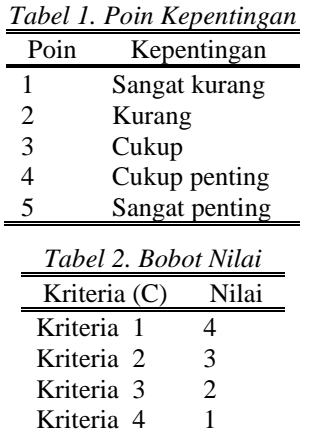

2) Menentukan kategori pada setiap kriteria yang telah ditentukan kedalam katgori *Cost* atau *Benefit*. Kategori *cost* didefinisikan sebagai kategori yang mengambil nilai paling kecil pada sebuah peluang dan kategori *benefit* didefinisikan sebagai kategori yang mengambil nilai terbesar pada sebuah peluang. datanya, dapat dilihat pada Tabel 3

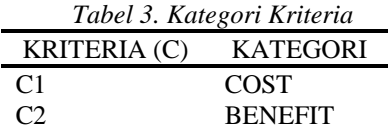

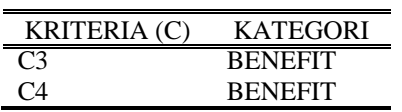

3) Mengkonversikan data uji (alternatif) yang telah terbobot nilai kedalam bentuk matriks (1)

$$
X\begin{bmatrix}C1 & C2 & C3 & Cn \\ \cdots & \cdots & \cdots & \cdots \\ \cdots & \cdots & \cdots & \cdots \\ \cdots & \cdots & \cdots & \cdots \end{bmatrix} (1)
$$

Dengan penjelasan X adalah matriks dan C1,C2,...Cn adalah Jumlah kriteria sebanyak yang telah ditentukan.

4) Menghitung matriks yang ternormalisasi menggunakan rumus berikut :

$$
r_{ij} = \frac{X_{ij}}{\sqrt{\sum_{i=1}^{m} x_{ij}^2}}
$$
 (2)

5) Dalam menemukan nilai Rij, terlebih dahulu diperlukan mengetahui nilai Xij dengan menggunakan rumus berikut:

$$
|x_n| = \sqrt{\sum_{i=1}^m x_{ij}^2} \tag{3}
$$

Untuk menemukan nilai Xn dilakukan dengan cara melakukan penjumlahan hasil kuadrat setiap alternatif pada setiap kriteria kemudian di akarkan:

$$
|X1|
$$
  
=  $\sqrt{(C1.1)^2 + (C2.1)^2, ... (Cn.1)^2}$  (4)

6) Setelah menemukan nilai Xn kemudian dilakukan pencarian terhadap nilai Rij dengan menggunakan rumus diatas (2). dalam penejelasanya setiap nilai alternatif  $(C_{ii})$  dibagi dengan setiap nilai  $(x_n)$  yang telah ditemukan.

$$
R_{ij} = \frac{C_{nm}}{x_{nm}}\tag{5}
$$

7) Menghitung matriks yang ternormalisasi yang terbobot (Y) dengan bobot pada setiap kriteria (W) yang telah ditentukan: [14]

$$
Y_{ij} = W_i \ast R_{ij} \tag{6}
$$

8) Menentukan solusi ideal positif (A+) yang berisikan nilai-nilai terbaik yang telah dicapai dan solusi ideal negatif (A-) yang berisikan nilai-nilai terburuk yang telah dicapai dengan menggunakan rumus.  $A^+$ 

$$
1^{+} = (y_{1} + y_{2} + \ldots, y_{j} +) \, \text{ dan } A^{-} = (y_{1} - y_{2} - \ldots, y_{j} -) \tag{7}
$$

9) Dalam pengelompokan nilai-nilai solusi ideal positif dan negatif (7) juga memperhatikan ketentuan kategori *benefit* dan *cost*. nilai solusi ideal positif dengan kategori *cost* adalah nilai terbaik dengan jumlah nilai terkecil sedangkan nilai solusi ideal negatif dengan kategori *benefit* adalah nilai terburuk dengan jumlah nilai terbesar. Pengelompokan Nilai Solusi Ideal [4]

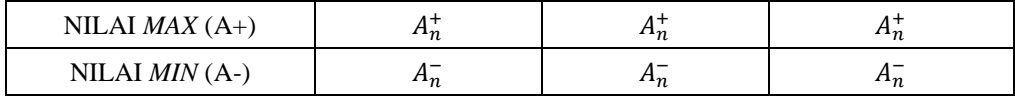

$$
y_j^+ = \begin{cases} \begin{array}{c} \max_{i} y_{ij,jika} \\ \min_{j} y_{ij,jika} \\ \text{min}_{j} y_{ij,jika} \end{array} \end{cases} \tag{2.8}
$$
\n
$$
y_j^- = \begin{cases} \begin{array}{c} \max_{i} y_{ij,jika} \\ \min_{j} y_{ij,jika} \\ \text{min}_{j} y_{ij,jika} \end{array} \end{cases} \tag{2.9}
$$

10) Menentukan jarak antara nilai setiap alternatif berdasarkan solusi ideal positif  $(D^+)$  dan solusi ideal negatif  $(D^-)$  yang telah di kelompokan dengan mengunakan rumus sebagai berikaut (9)

$$
D^{+} = \sqrt{\Sigma_{i=1}^{m} (y_{i}^{+} - y_{ij})^{2}} \quad \text{dan} \quad D^{-} = \sqrt{\Sigma_{i=1}^{m} (y_{ij} - y_{i}^{+})^{2}}
$$
(9)

11) Menentukan nilai *preferensi* (V) berdasarkan nilai jarak solusi ideal Positif (D<sup>+</sup>) dan solusi ideal negatif  $(D^-)$  dengan menggunakan rumus berikut:

$$
V_i = \frac{D_i^-}{D_i^- + D_i^+}
$$
 (10)

12) Langkah terakhir adalah melakukan perangkingan terhadap nilai *preferensi* (V) yang telah ditemukan. Hasilnya dapat dilihat pada Tabel 4. Sehingga, Berdasarkan Tabel 4 yaitu Alternatif 2 (A2) terpilih menjadi solusi terbaik.

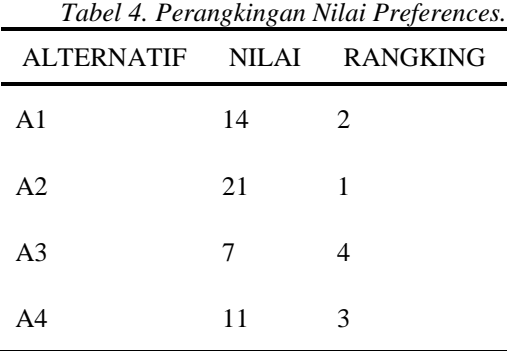

#### *F. Website*

*Website* merupakan kumpulan halaman dalam suatu domain yang berisi informasi berupa teks, foto, video, animasi yang dapat diakses pengguna *internet* dengan menggunakan mesin pencari. *Website*  memiliki beberapa unsur yakni *Hypertext Markup Languange* (*HTML*) adalah bahasa program yang berfungsi sebagai *markup* atau tapilan halaman pada sebuah *website*. *Uniform Resource Locator* (*URL*) berfungsi untuk mengidentifikasi sumber daya yang termuat dalam halaman yang kemudian akan dijadikan sebagai alamat *website*. *Hypertext Transfer Protocol* (*HTTP*) berfungsi untuk memungkinkan pentransferan data dapa dijalankan pada sebuah *website*. Proses transfer ini dapat mencakup *upload* dan *download*.

# *G. PHP*

*Hypertext Prepocessor* (*PHP*) yang mulanya kependekan dari *Personal Home Page* mreupakan salah satu bahasa pemrograman sistem yang sudah lama populer. Bahasa pemrograman *PHP* banyak digunakan programer untuk mengolah data form dari sebuah website karena dinilai ringkas dalam penulisan kode perintah. Penggunaan bahasa pemrograman *PHP* sering dikolaborasikan dengan bahasa pemrograman *Hypertext Markup Languange* (*HTML*) dalam pembangunan sistem. *HTML* akan berperan sebagai *markup* visual sebuah halaman sistem dan *PHP* sebagai penulis kode perintah yang akan dijalankan oleh sistem.

#### **III. METODE PENELITIAN**

Untuk dapat melakukan penelitian dibutuhkan persiapan-persiapan sebagai bentuk kesiapan mental dan materi sehingga dapat mempermudah jalanya penelitian. Berikut merupakan diagram skema penelitian dari awal hingga akhir yang dapat dilihat pada Gambar 1.

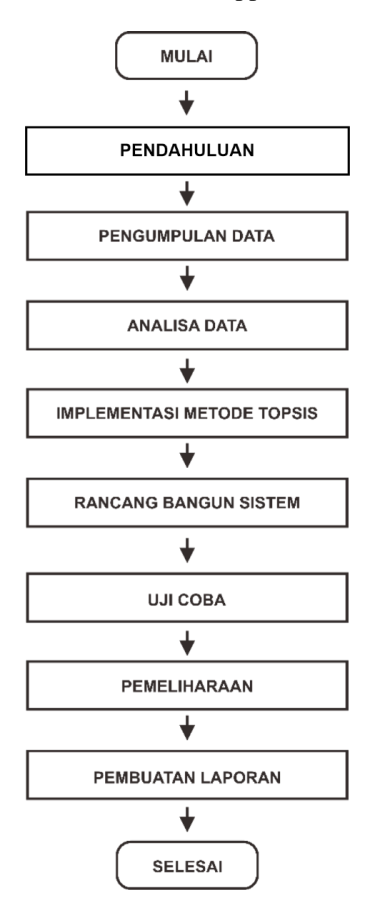

*Gambar 1 Metodologi Penelitian*

Metode TOPSIS dalam penelitian ini digunakan sebagai rumus perhitungan dalam menentukan calon penerima dana bantuan santri. Kerangka kerja metode TOPSIS dimulai dengan identifikasi terhadap studi kasus yang sedang dilakukan untuk menentukan kriteria-kriteria yang dijadikan acuan dalam penilaian. Pada setiap kriteria yang ditentukan dilakukan pembobotan nilai berdasarkan poin kepentingan. Nilai kepentingan antara 1 sampai 5. Menentukan kriteria kedalam 2 kategori yaitu *cost* dan *benefit* dimana sifat *cost* adalah nilai yang dicari adalah nilai yang terkecil dan *benefit* adalah nilai yang dicari adalah niai yang terbesar. Melakukan perkalian antara bobot kepentingan dengan nilai setiap alternatif. Menentukan nilai solusi ideal positif dan nilai solusi ideal negatif. Menentukan jarak nilai setiap alternatif dengan nilai solusi ideal positif dan negatif. Menentukan nilai preferensi untuk setiap alternatif. Perangkingan nilai dari hasil perhitungan preferensi.

#### **IV. HASIL DAN PEMBAHASAN**

#### *A. Gambaran Umum Sistem*

Sistem pendukung keputusan penerimaan dana bantuan pendidikan santri menggunakan metode TOPSIS merupakan sebuah sistem penentuan keputusan untuk menemukan calon penerima dana bantuan pendidikan santri terbaik. Penentuan tersebut dilakukan dengan membuat kriteria-kriteria penilaian yang terbobot nilai dan memilki tingkat level nilai setiap kriterianya. Tingkat nilai tersebut bernilai 1 sampai 5.

# *B. Usecase Diagram*

*Usecase* diagram adalah merupakan rangkaian aktor dengan setiap hak akses yang di miliki yang digambarkan dengan lingkaran aktivitas dan garis relasi yang terhubung pada setiap aktornya. Penelitian ini memiliki 3 aktor yaitu admin, user, dan pengurus.

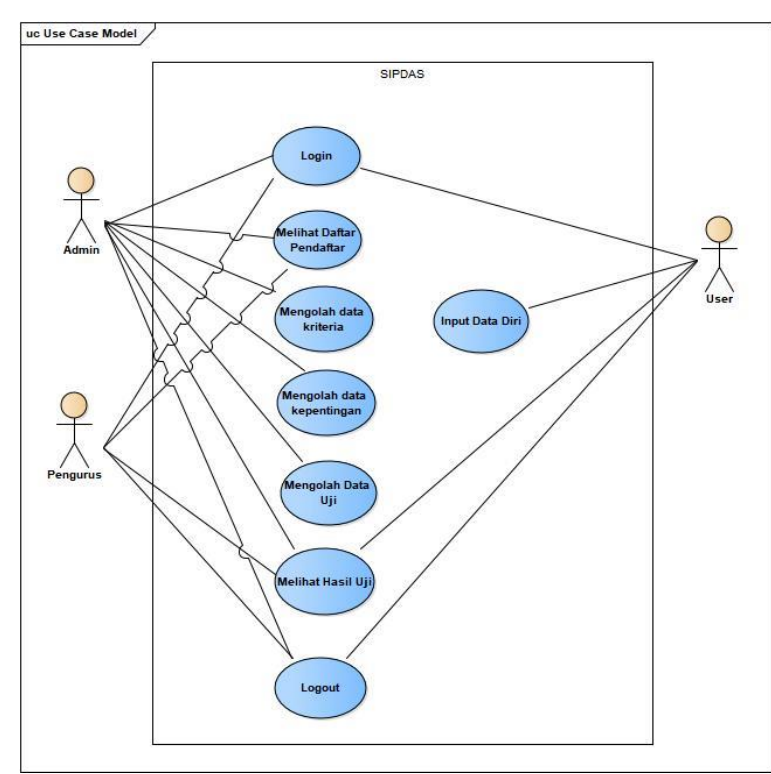

*Gambar 2 Usecase diagram*

Gambar 2 adalah merupakan tamilan usecase dari sistem dimana usecase memiliki 3 level user yaitu Admin, Pengurus, User.

Pada sistem ini aktor admin dapat melakukan :

- 1) *Login*
- 2) Melihat daftar pendaftar
- 3) Mengolah data kriteria
- 4) Mengolah data kepentingan
- 5) Mengolah data uji
- 6) Melihat hasil uji
- 7) *logout*

Aktor user dapat melakukan :

- 1) *Signup*
- 2) *login*
- 3) Input data diri
- 4) Melihat hasil uji
- 5) logout

Aktor pengurus dapat melakukan :

- 1) *Login*
- 2) Melihat daftar pendaftar
- 3) Melihat hasil uji
- 4) *Accept/reject* daftar penerima
- 5) *Logout*
- *C. Implementasi Sistem*

*Index* adalah merupakan halaman awal dari sistem yang dibangun. Pada halaman index terdapat 2 page yakni *home* dan *about*. Pada sudut *header*nya terdapat *button login* dan *sign up*.

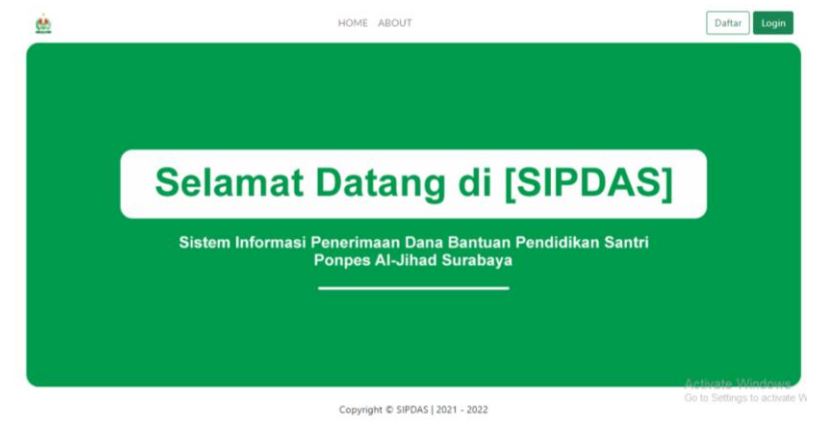

*Gambar 3 Index*

Pada Gambar 3 adalah merupakan halaman login. Dimana pengguna diharuskan untuk menginputkan *username* dan *password* agar dapat mengoperasikan sistem.

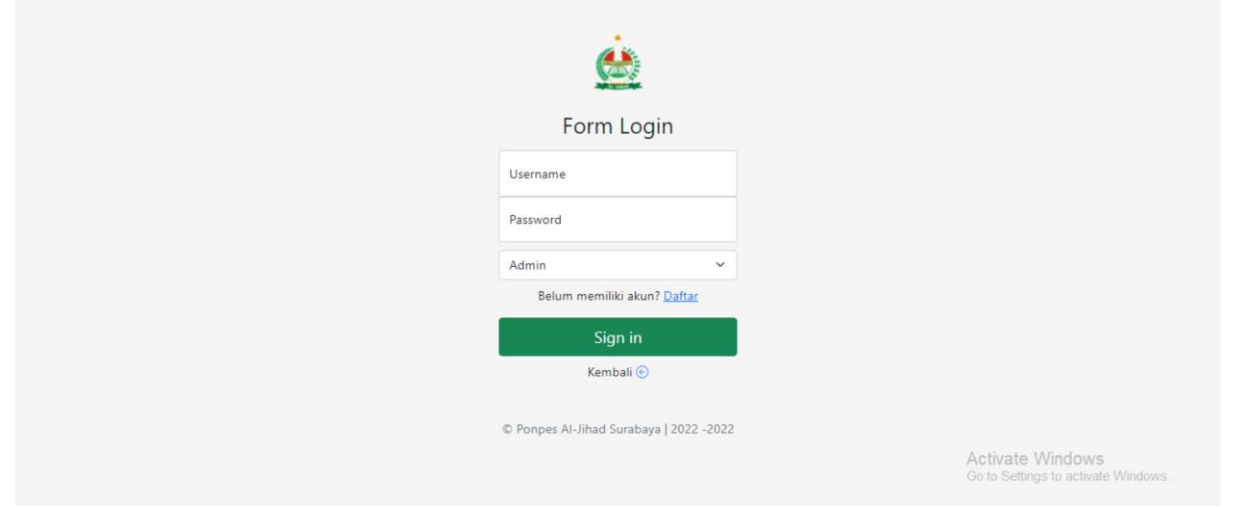

*Gambar 4 halaman Login*

Pada Gambar 4 halaman *dashboard* merupakan halaman utama untuk user admin dimana pada halaman tersebut terdapat sidebar menu dan *content* dari halaman *dashboard* sendiri.

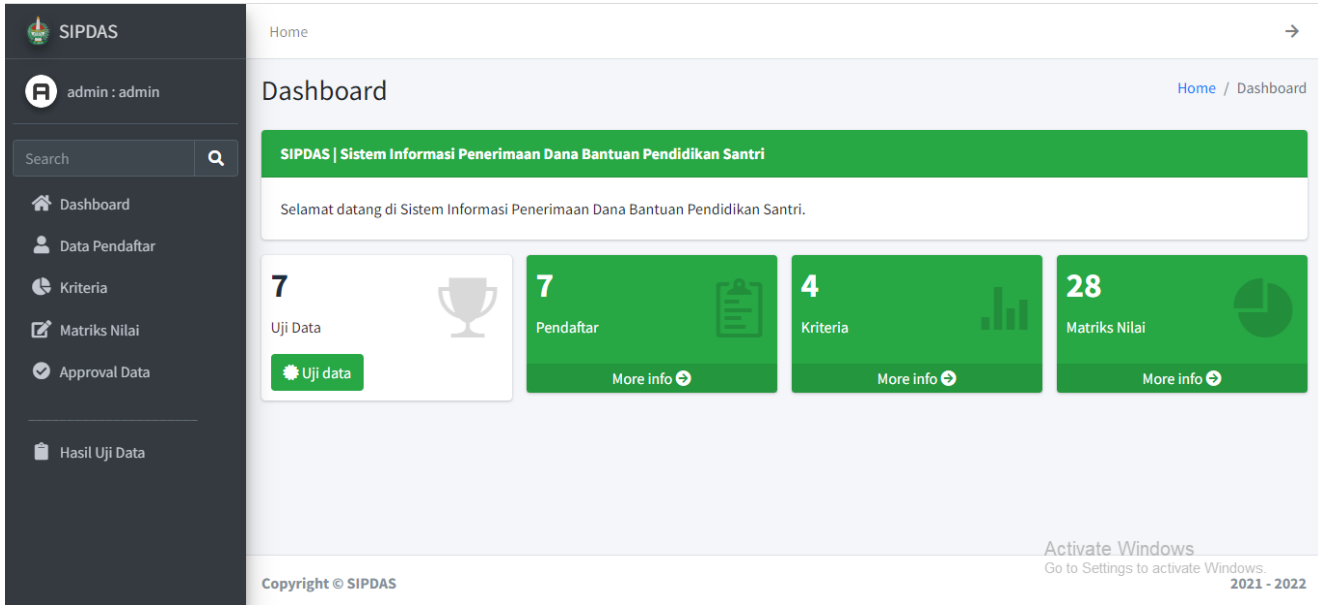

*Gambar 5 Halaman dashboard admin*

Pada Gambar 5 adalah merupakan halaman kriteria penilaian dimana halaman tersebut merupakan halaman kriteria dengan setiap bobot nilai yang dimiliki dan poin level pada setiap kriterianya.

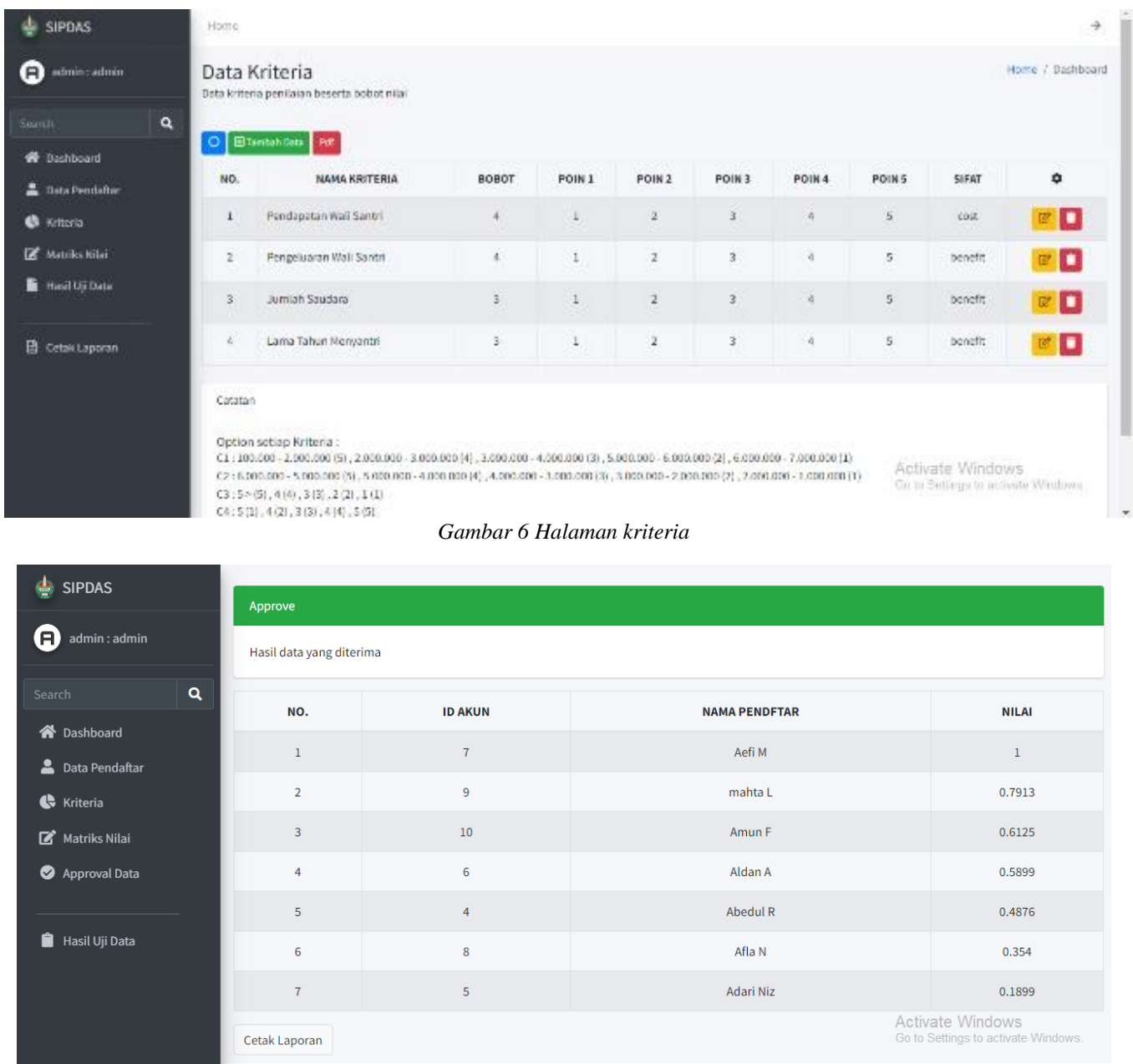

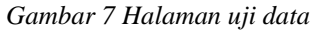

# *D. Pengujian*

Pengujian sistem dilakukan dengan menggunakan metode *black box testing*. Dimana tujuan pengujian sendiri dilakukan untuk memvaliadasi kinerja sistem dan untuk menemukan *bug* atau *error* yang terjadi pada sistem. Hasil pengujiannya dapat dilihat pada Tabel 5.

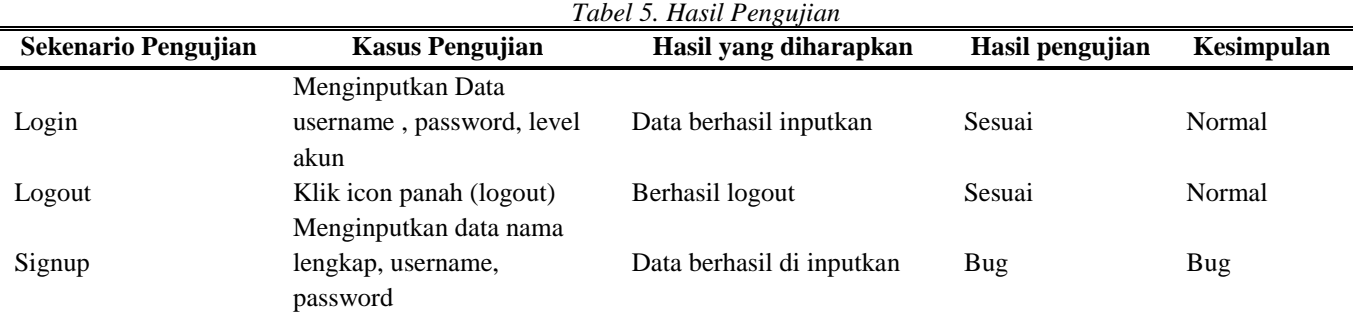

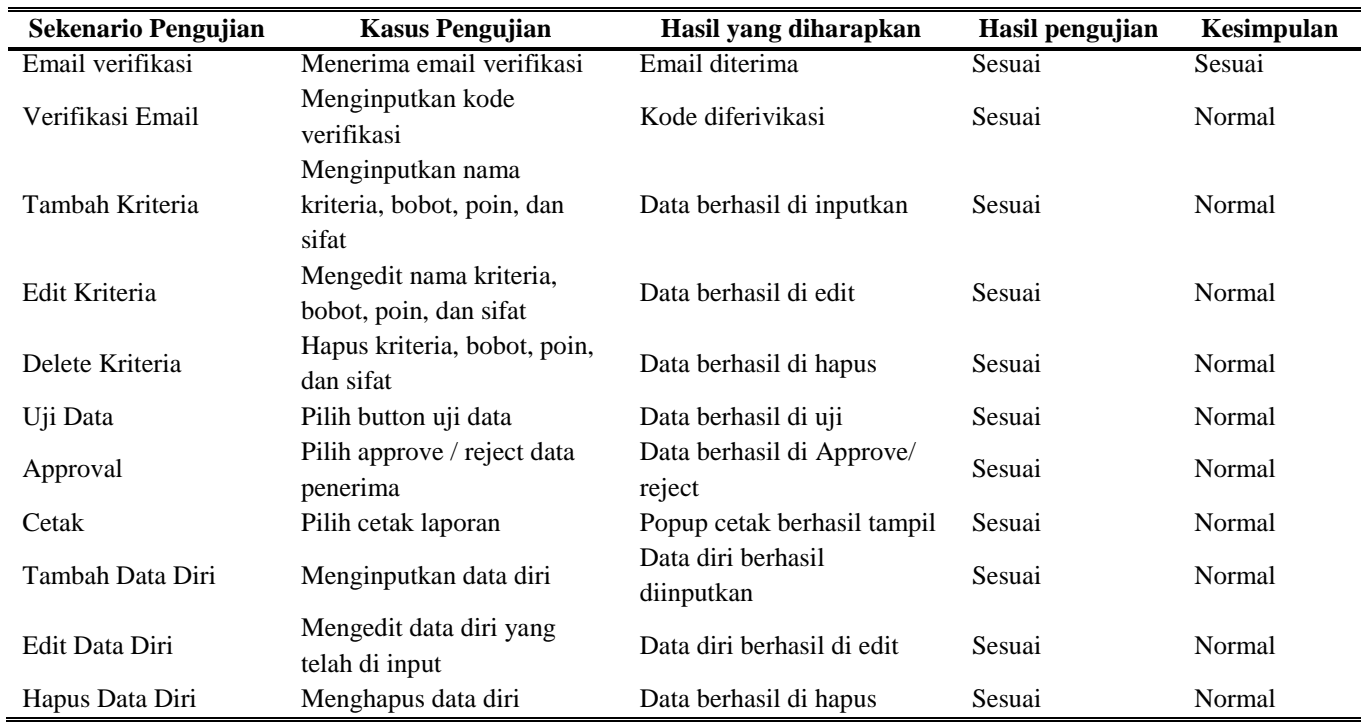

Berikut adalah merupakan nilai preferensi yang di ambil dari perhitungan Jarak terdekat solusi ideal positif D+ dan Jara terjauh dari solusi ideal negatif D- dengan rumus perhitungan D- / D- + D+ .

#### *1) Matriks Nilai*

Matriks nilai adalah data nilai setiap alternatif pada setiap kriteria yang diperoleh dari data pendaftar. Data nilai tersebut disusun secara matriks. C1 adalah Criteria 1 dan C4 adalah Criteria 4. Berdasarkan pengkategorian tersebut, hasilnya dapat dilihat pada Tabel 6 untuk matriks kriteria dan alternatif. Sedangkan Tabel 7 adalah hasil kesesuaian matriks nilai yang menggunakan hasil perhitungan dengan Microsoft Excel.

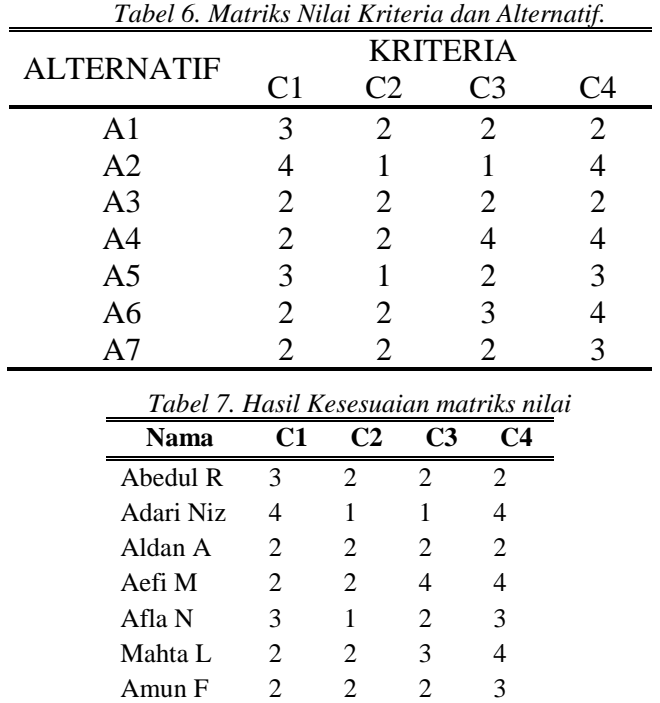

#### *2) Bobot ternormalisasi*

Untuk hasil pada bobot ternormalisasi dapat dilihat pada Tabel 8. Sedangkan pengujian hasil akurasi dari perhitungan Microsoft Excel dapat dilihat pada Gambar 8.

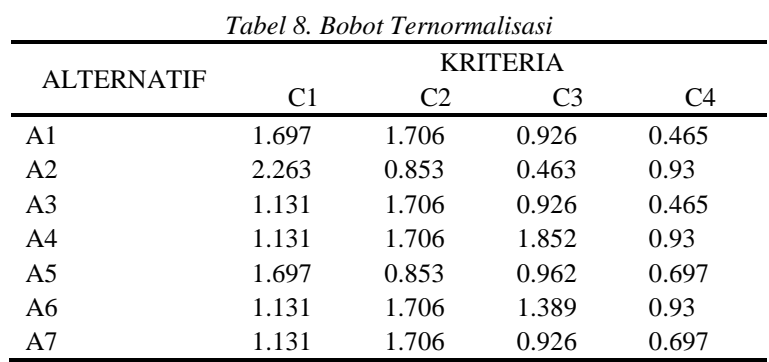

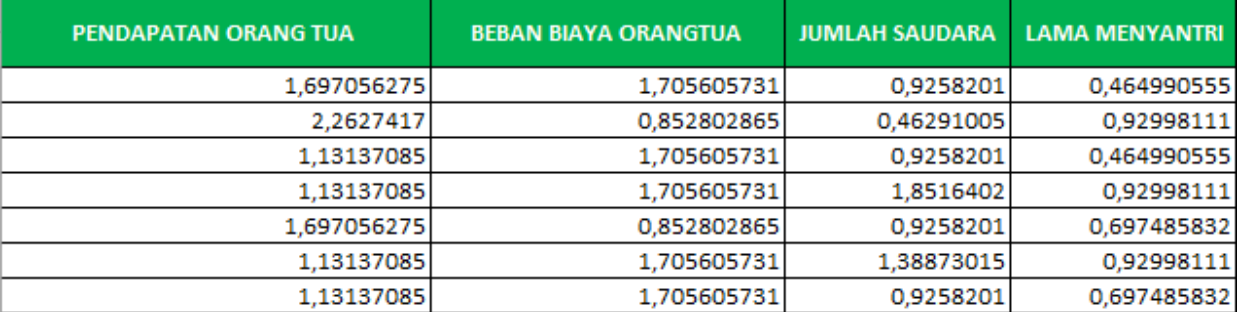

Gambar 8. Kesesuaian bobot ternormalisasi

# *3) Matriks Ideal Positif & Negatif (A)*

Untuk hasil pada Matriks Ideal Positif dan Negatif dapat dilihat pada Tabel 9. Sedangkan pengujian hasil akurasi dari perhitungan Microsoft Excel dapat dilihat pada Gambar 9.

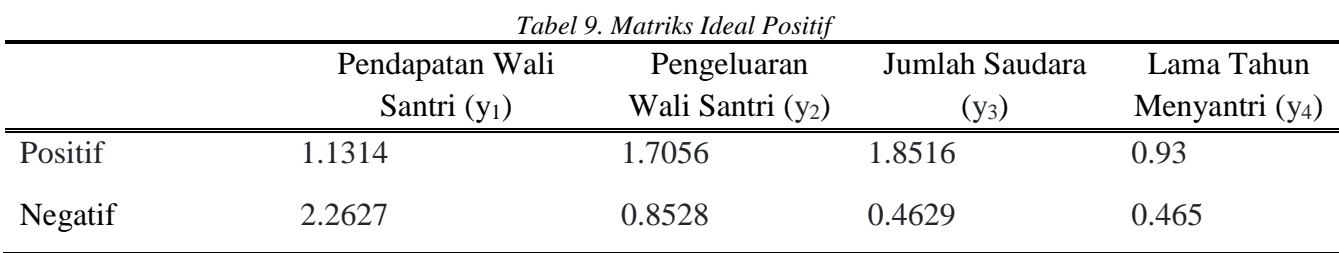

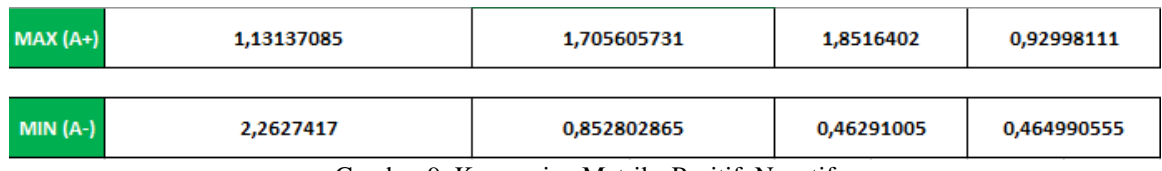

Gambar 9. Kesesuaian Matriks Positif Negatif

## *4) Jarak Solusi Ideal Positif dan Negatif*

Untuk hasil pada Jarak Solusi Ideal Positif pada Tabel 10 dan Jarak Solusi Ideal Negatif dapat dilihat pada Tabel 11. Sedangkan pengujian hasil akurasi dari perhitungan Microsoft Excel dapat dilihat pada Gambar 10.

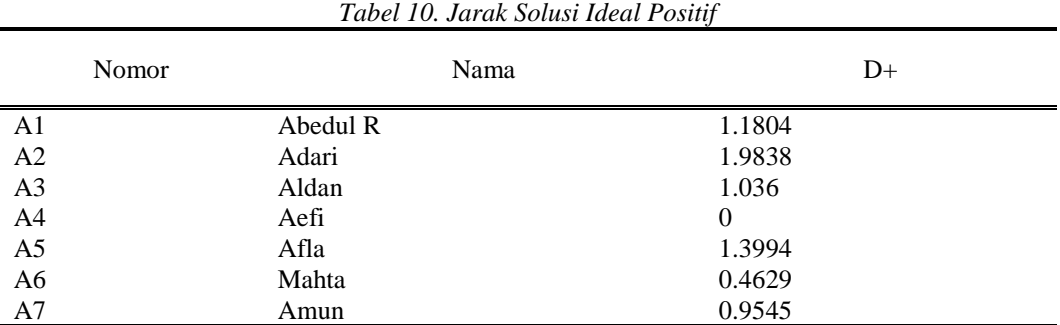

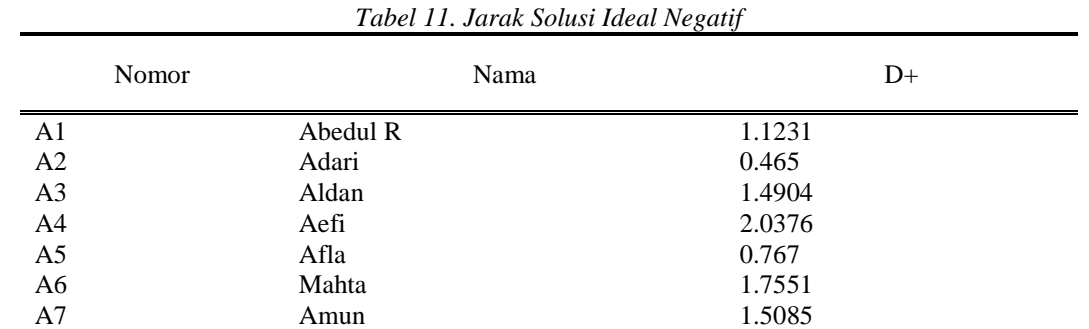

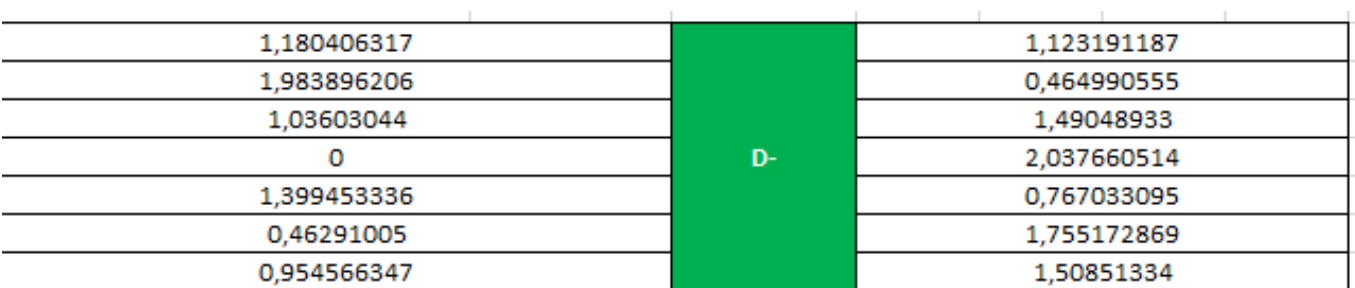

Gambar 10. Kesesuaian jarak solusi ideal positif dan negatif

# *5) Menentukan Nilai Preferensi*

Untuk hasil penentuan Nilai Preferensi dapat dilihat pada Tabel 12. Sedangkan pengujian hasil akurasi dari perhitungan Microsoft Excel dapat dilihat pada Gambar 11.

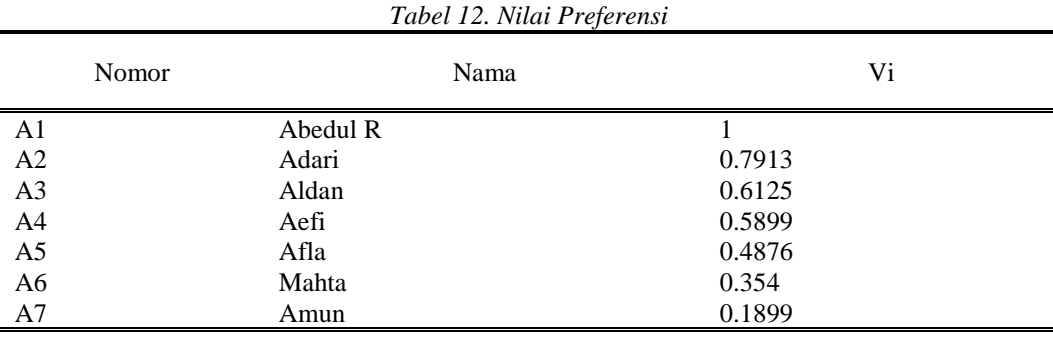

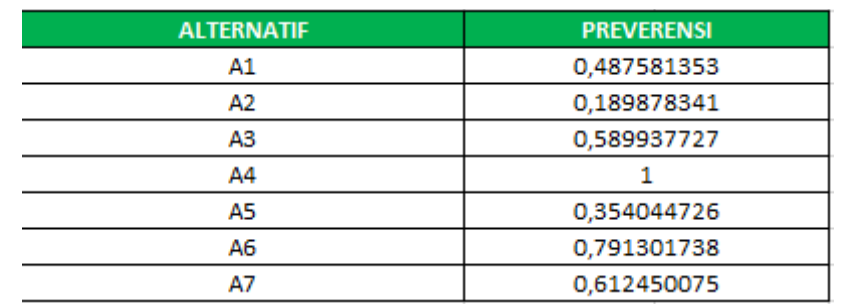

Gambar 11. Hasil Excel Nilai Preferensi

# **V. KESIMPULAN DAN SARAN**

Dari hasil implementasi dan uji coba aplikasi sistem informasi pendukung keputusan menggunakan metode TOPSIS dapat disimpulkan sebagai berikut :

1) Metode TOPSIS dapat memberikan rekomendasi dalam menentukan calon penerima dana pendidikan santri berdasarkan kriteria pendapatan, pengeluaran, lama tahun menyantri, jumlah saudara.

- 2) Hasil uji yang diperoleh dari perancangan sistem yang dibuat dapat membantu dalam pengambilan keputusan penentuan penerima dana bantuan secara ringkas.
- 3) Kefektifan penguaan metode *TOPSIS* dinilai efektif karena dalam pernyataan hasil perhitungan diperkuat dengan perhitungan manual menggunakan *software Microsoft excel* yang telah di lampirkan.

Penelitian hasil implementasi metode TOPSIS pada sistem pendukung keputusan penerimaan dana bantuan pendidikan santri dapat dikembangkan dengan saran menggunakan lebih banyak fitur dan kriteria penilaian sehingga pertimbangan dalam pemilihan dapat lebih akurat.

# **DAFTAR PUSTAKA**

- [1] Purnamasari D. S and Panjaitan F. 2019, "*Pemodelan Sistem Informasi Sebaran Pasar Menggunakan Unified Modeling Language*," *JIPI (Jurnal Ilm. Penelit. dan Pembelajaran Inform.*, vol. 4, no. 2, p. 10, doi: 10.29100/jipi.v4i2.1402.
- [2] Nasrul A., 2020 ,"*Sistem Pendukung Keputusan Penerimaan Bantuan Dana Koperasi Desa Menggunakan Algoritma Interative Dichotomiser 3 ( ID3 ) ( Studi Kasus : Desa Galang Suka Kecamatan Galang ),*" *Terap. Inform. Nusant.*, vol. 1, no. 1, pp. 17–25.
- [3] Kumar Senthil T. 2020, "*Data Mining Based Marketing Decision Support System Using Hybrid Machine Learning Algorithm*," *J. Artif. Intell. Capsul. Networks*, vol. 2, no. 3, pp. 185–193, doi: 10.36548//jaicn.2020.3.006.
- [4] Santiary W. A. P, Ciptayani I. P, Saptarini N. G. A. P. H, and Swardika K. I, 2018 "*Jurnal Pengertian Topsis,*" vol. 5, no. 5, pp. 621–628, doi: 10.25126/jtiik2018551120.
- [5] Sianturi M., Tarigan J, Rizanti P. N, and Cahyadi, D. A. 2018 "*Sistem Pengambilan Keputusan Pemilihan Jurusan Terbaik Pada SMK Menerapkan Metode Weight Aggregated Sum Product Assesment ( WASPAS ),*" *Sensasi*, vol. 10, no. 20, pp. 160–164.
- [6] Sasmito W. G, 2017 "*Penerapan Metode Waterfall Pada Desain Sistem Informasi Geografis Industri Kabupaten Tegal*," *J. Inform. Pengemb. IT*, vol. 2, no. 1, pp. 6–12,.
- [7] Fatmasari F. and Sauda S, 2022 "*Pemodelan Unified Modeling Language Sistem Informasi Enterprise Resource Plannining*," *J. Media Inform. Budidarma*, vol. 4, no. 2, p. 429, 2020, doi: 10.30865/mib.v4i2.
- [8] Puspita D. and Anggita M, 2020 "*Penerapan Unified Modeling Language (Uml) Dalam Membangun Sistem Pengenalan Usaha Kecil Menengah (Ukm) Kota Pagaralam*," *JUSIM (Jurnal Sist. Inf. Musirawas)*, vol. 5, no. 02, pp. 103–110, doi: 10.32767/jusim.v5i02.805.
- [9] J. Matematika *et al.* 2021, "*KRITERIA MENERIMA TRANSFER TUNAI LANGSUNG,*" vol. 2, no. 1, pp. 13–20,.
- [10] Kristiana T, 2018 "*Sistem Pendukung Keputusan Dengan Menggunakan Metode TOPSIS,*" vol. XX, no. 1, pp. 8–12.
- [11] Muzakkir I, 2017 "*Penerapan Metode Topsis Untuk Sistem Pendukung Keputusan Penentuan Keluarga Miskin Pada Desa Panca Karsa Ii,*" *Ilk. J. Ilm.*, vol. 9, no. 3, pp. 274–281, doi: 10.33096/ilkom.v9i3.156.274-281.
- [12] Sembiring O. B *et al.*, 2021."*Analisis Penentuan Kelayakan Judul Skripsi Mahasiswa dengan Metode Profile Matching dan TOPSIS,*" *Algoritm. J. Ilmu Komput. dan Inform.*, vol. 6341, no. April, pp. 127–136.
- [13] Khomsatun K, Ikhsan D. Ali M., and Kursini K, 2020 ,"*Sistem Pengambilan Keputusan Pemilihan Lahan Tanam Di Kabupaten Wonosobo Dengan K-Means Clustering Dan Topsis,*" *J. Nas. Pendidik. Tek. Inform.*, vol. 9, no. 1, p. 55 , doi: 10.23887/janapati.v9i1.23073.
- [14] Maria E and Junirianto E, 2021 "*Sistem Pendukung Keputusan Pemilihan Bibit Karet Menggunakan Metode TOPSIS,*" *Inform. Mulawarman J. Ilm. Ilmu Komput.*, vol. 16, no. 1, p. 7, 2021, doi: 10.30872/jim.v16i1.5132.
- [15] Jogiyanto, 2018 "*Desain Algorithma Operasi Perkalian Matriks Menggunakan Metode Flowchart,*" *J. Tek. Komput. Amik Bsi*, vol. 1, no. 1, pp. 144–15.